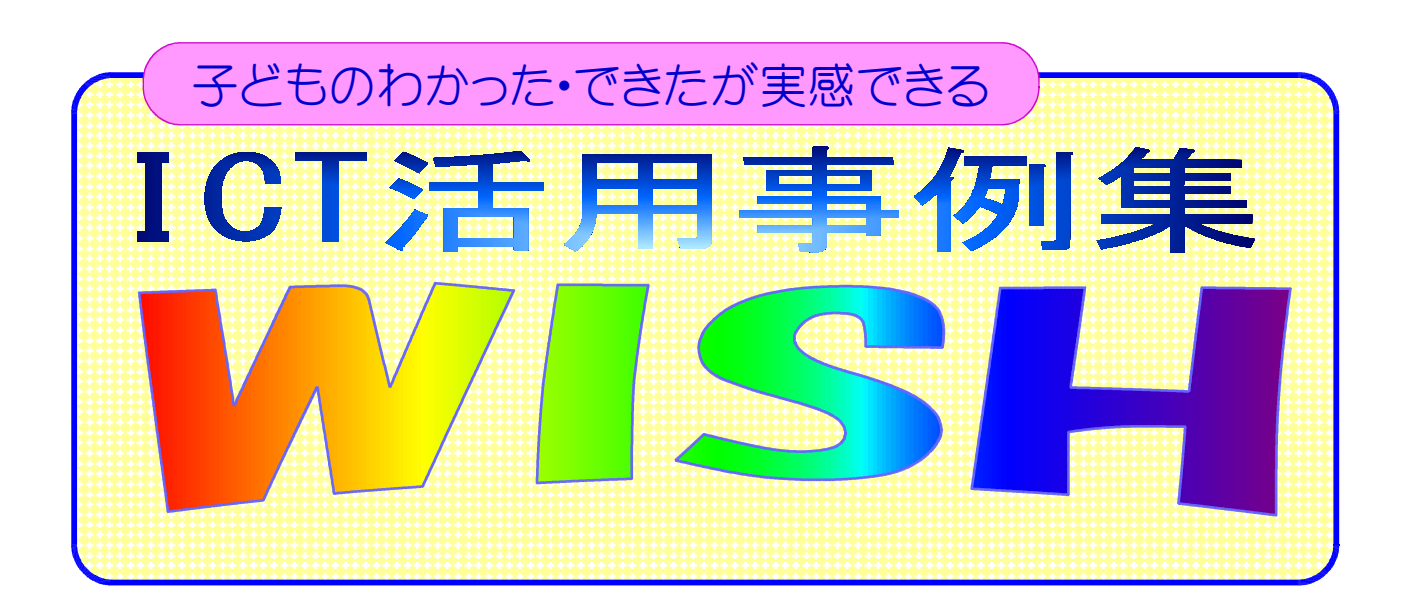

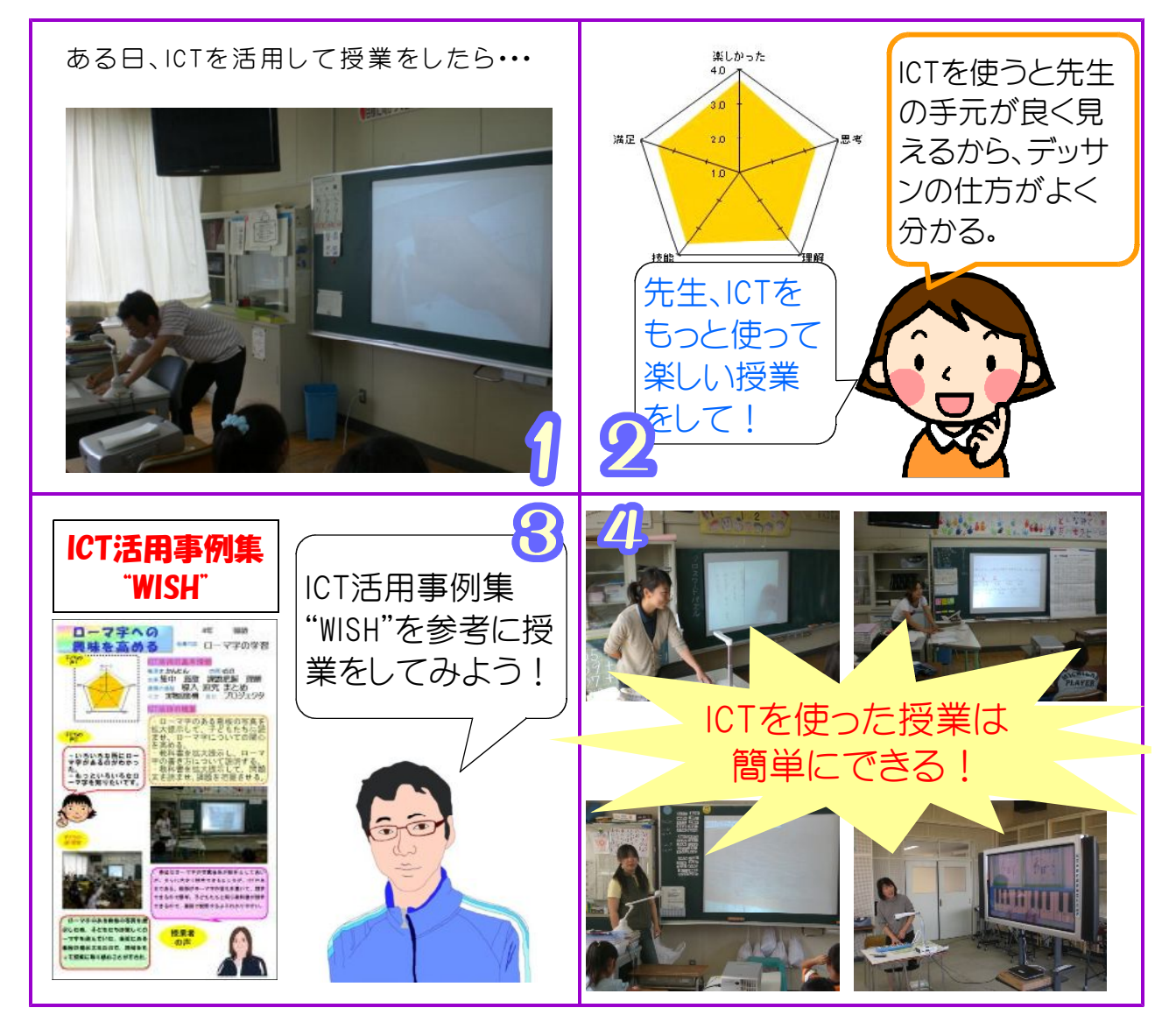

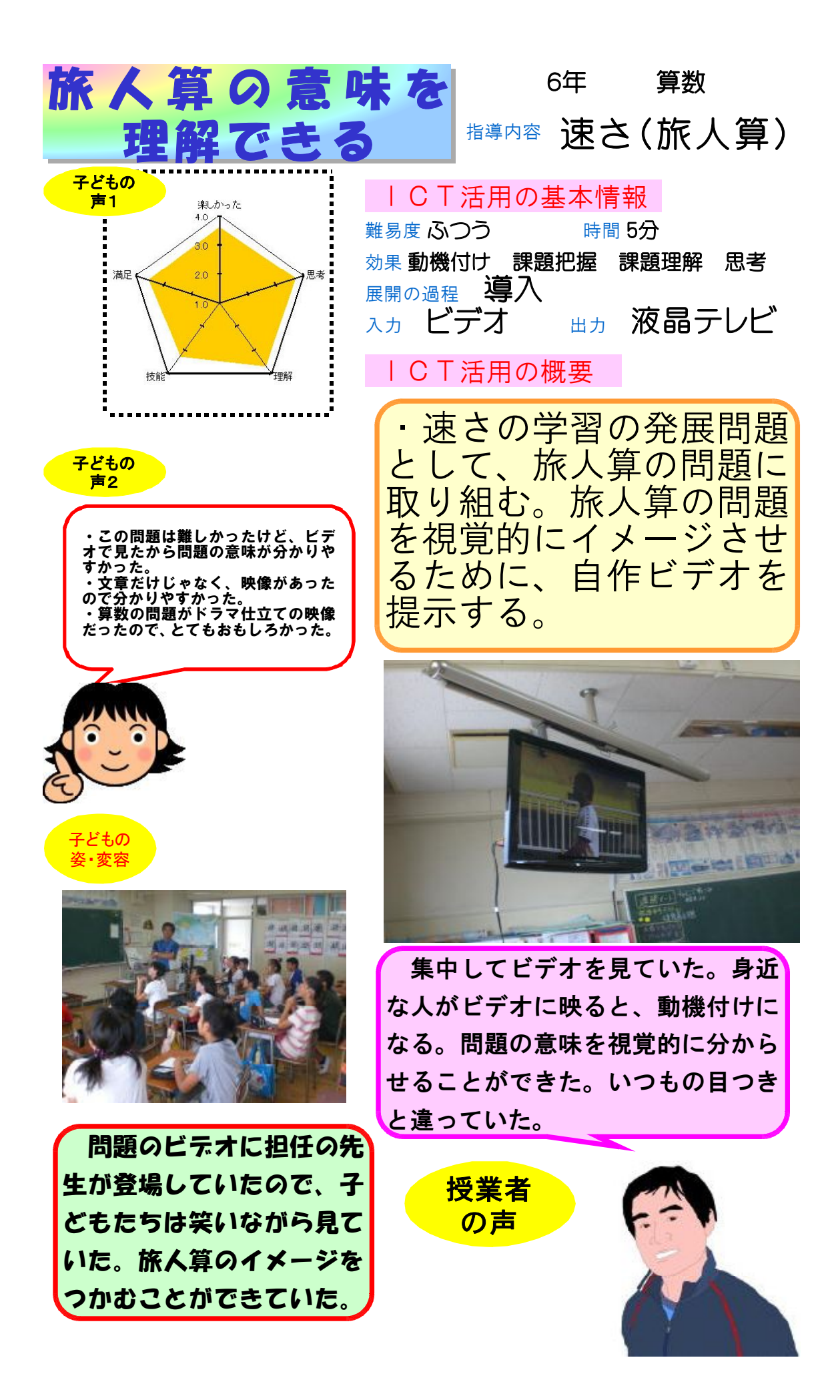

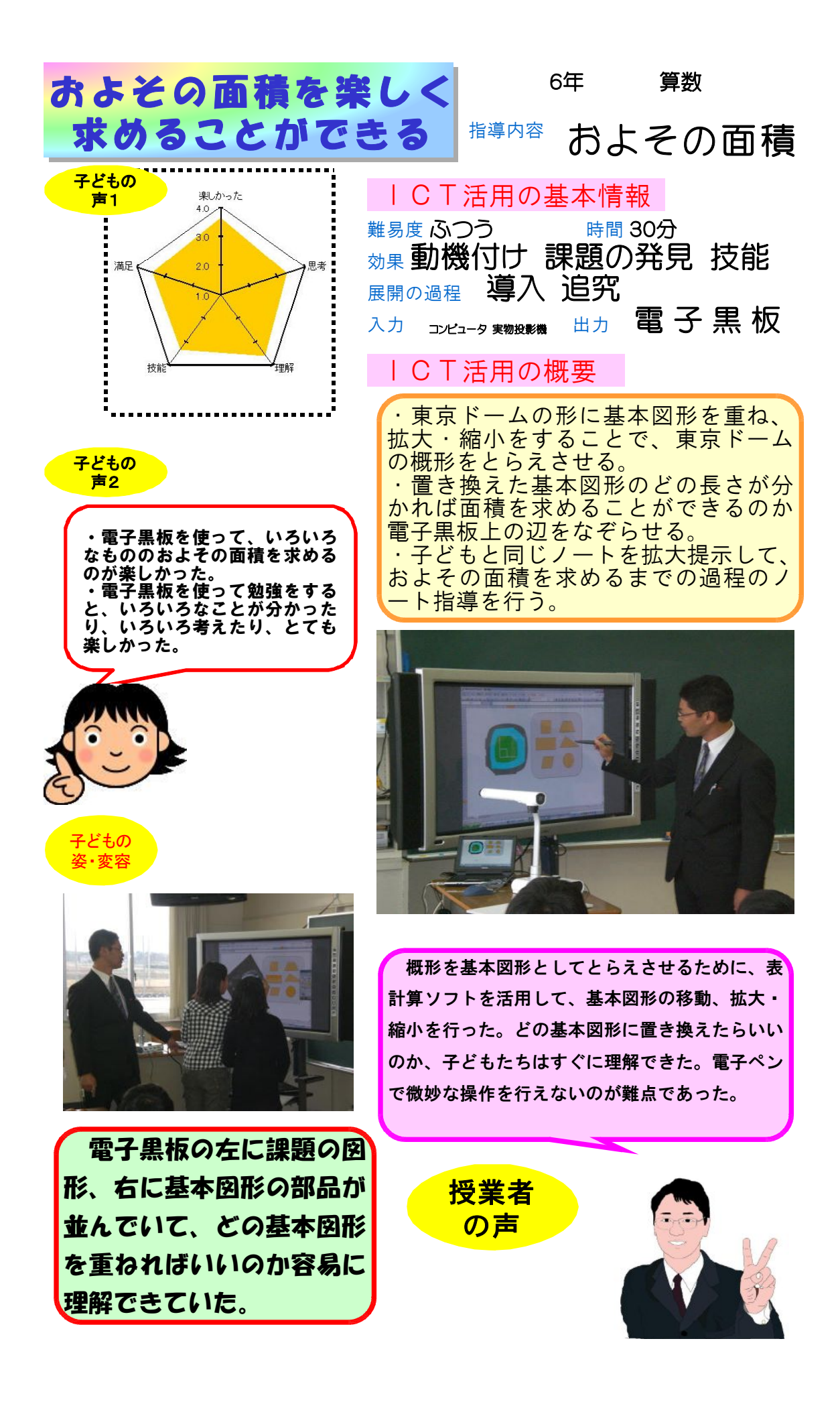

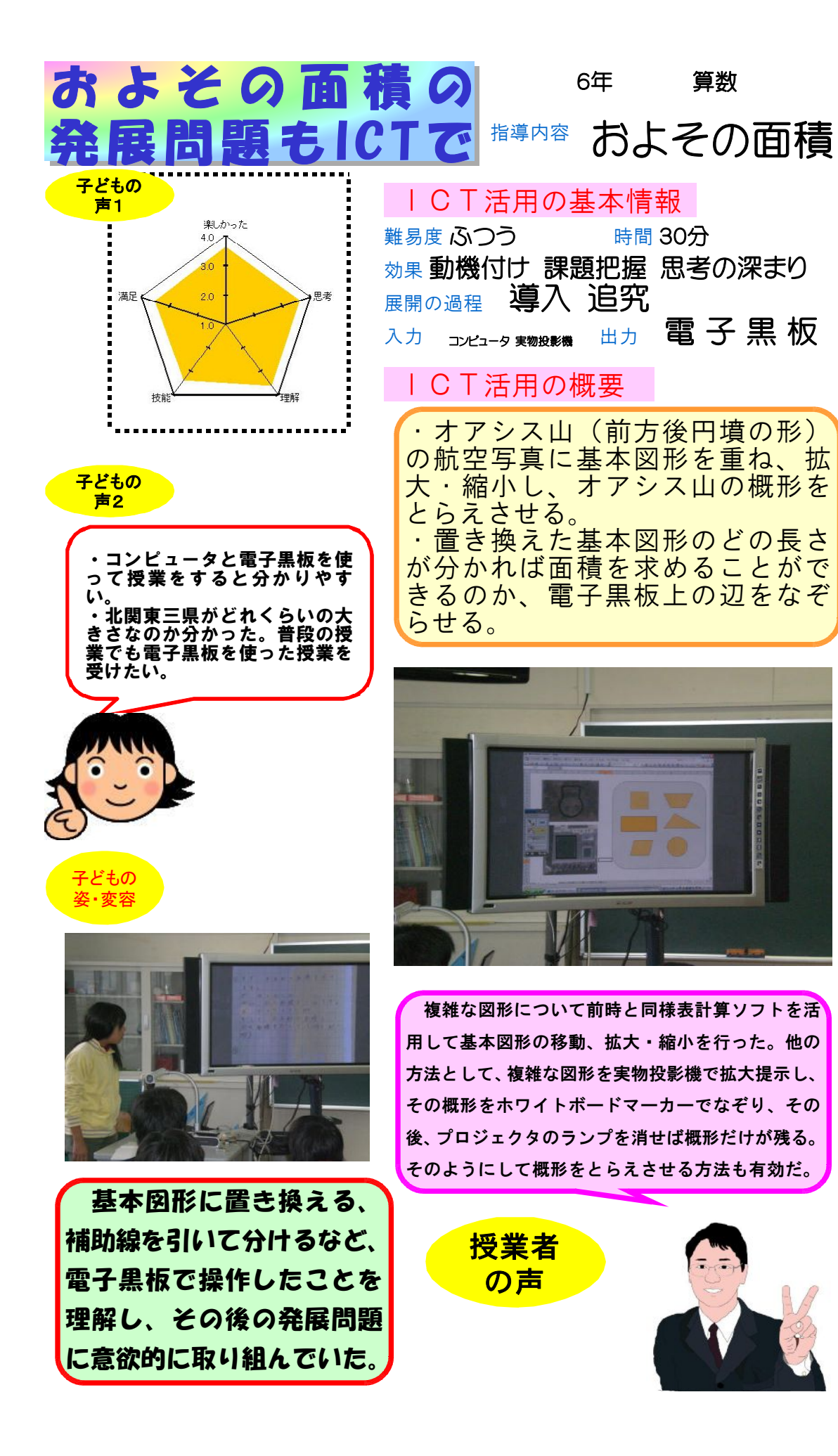

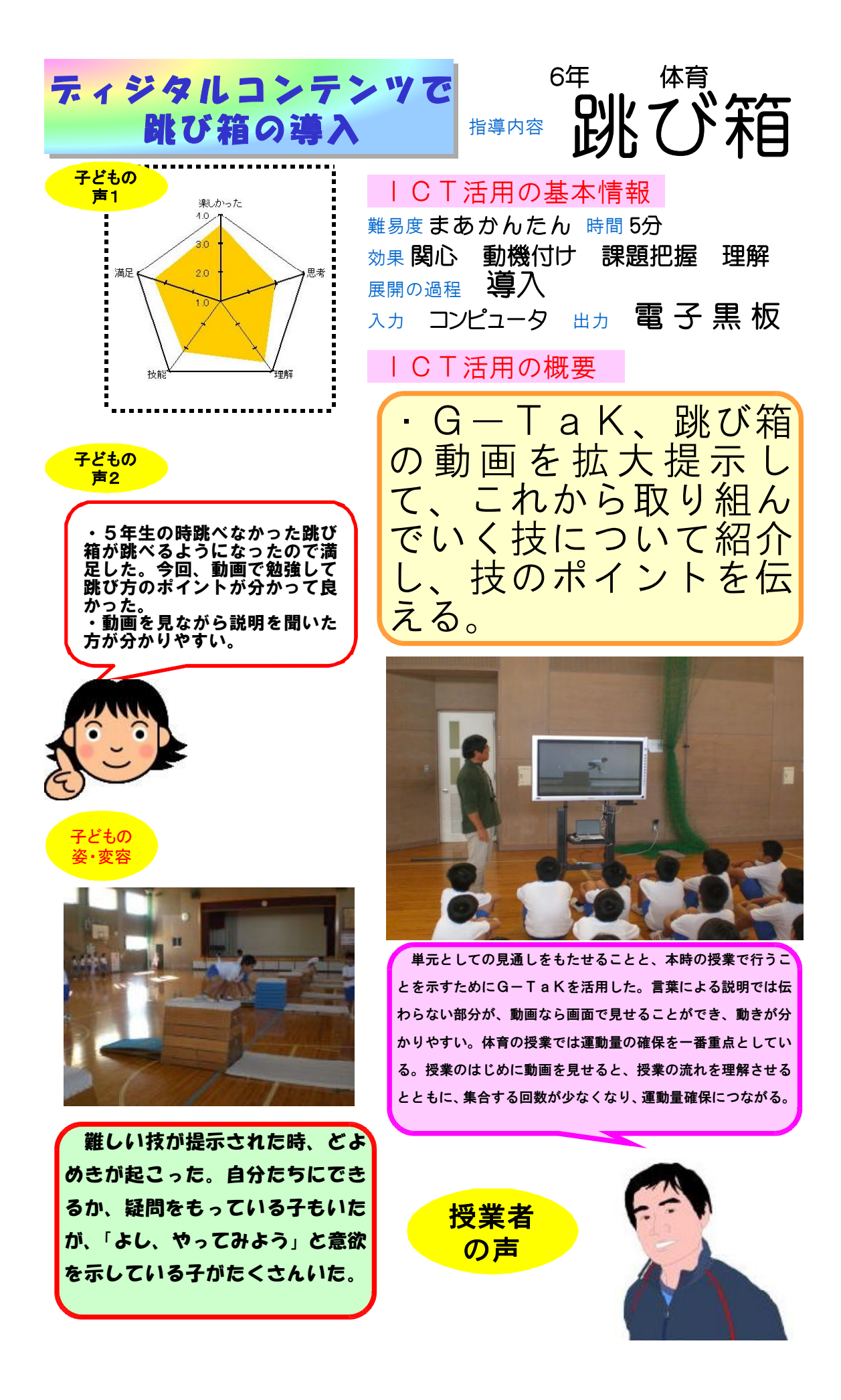

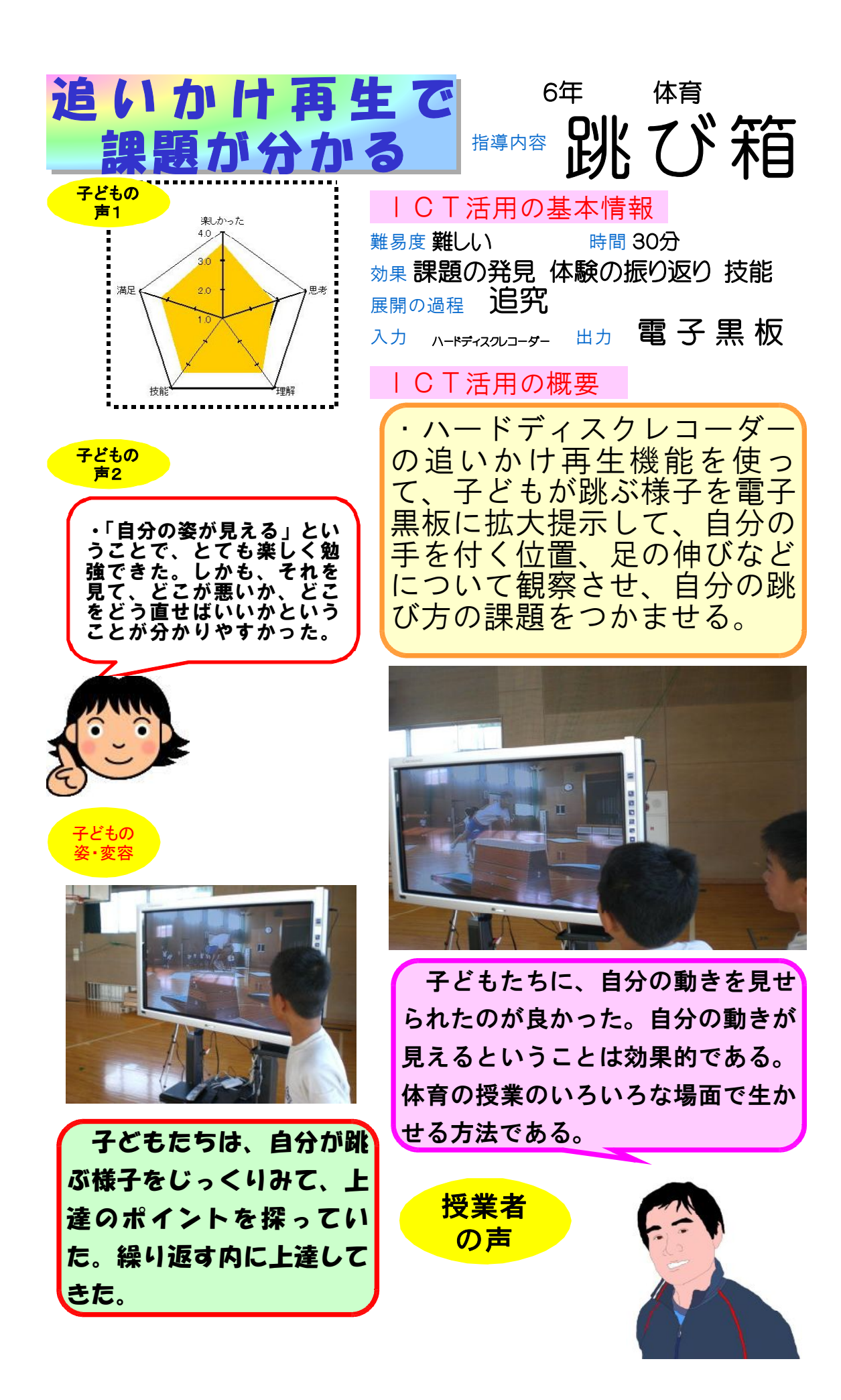

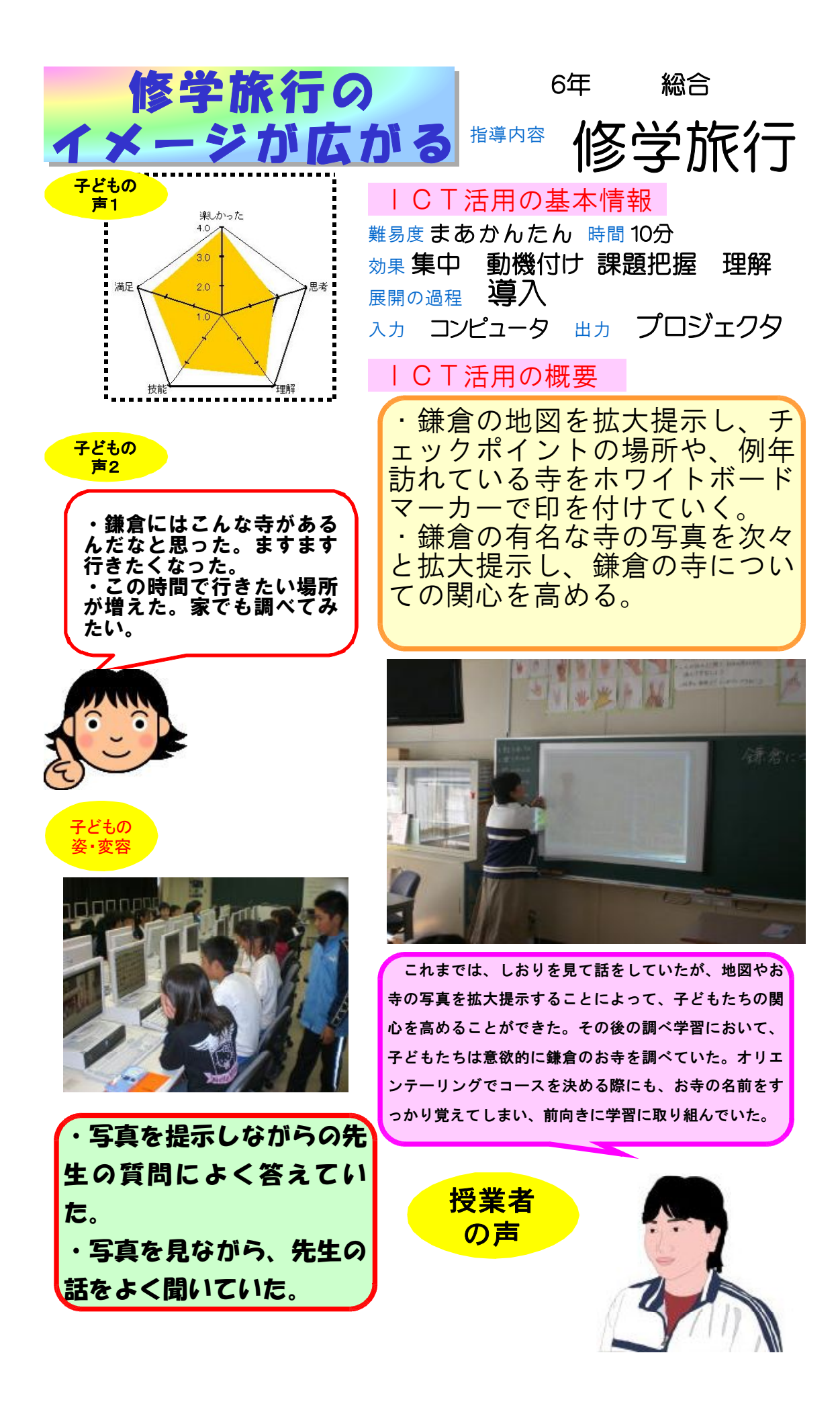

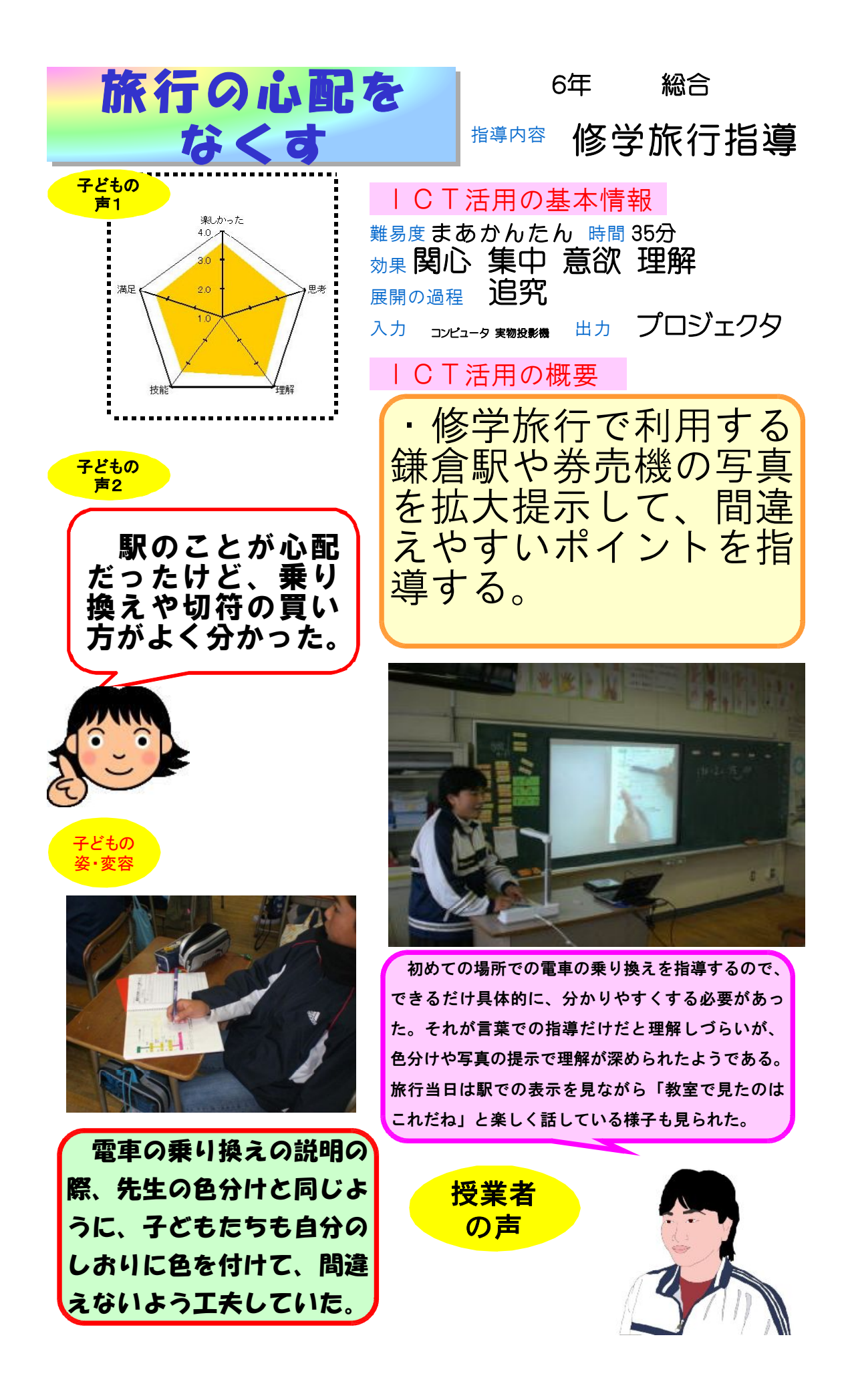

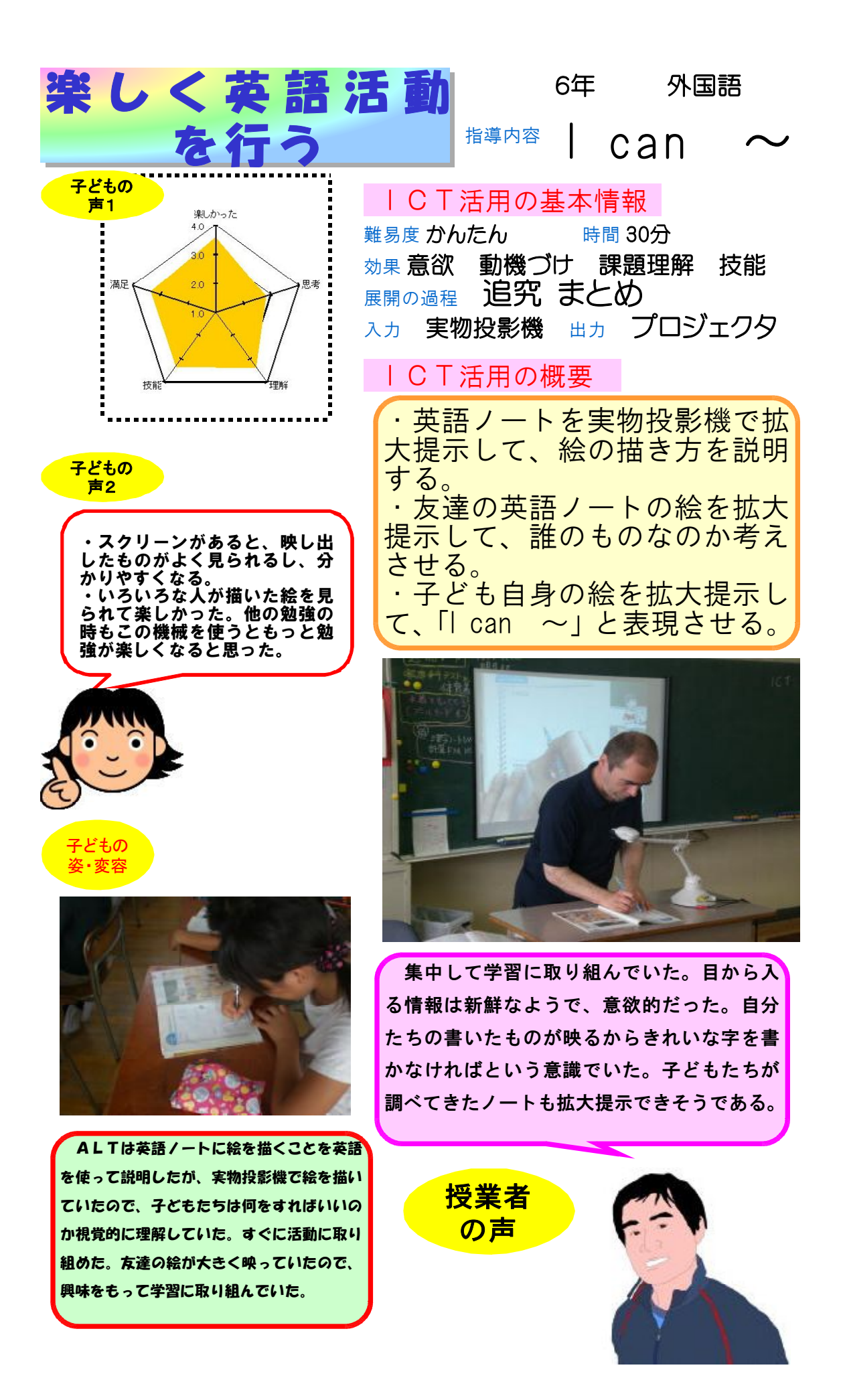

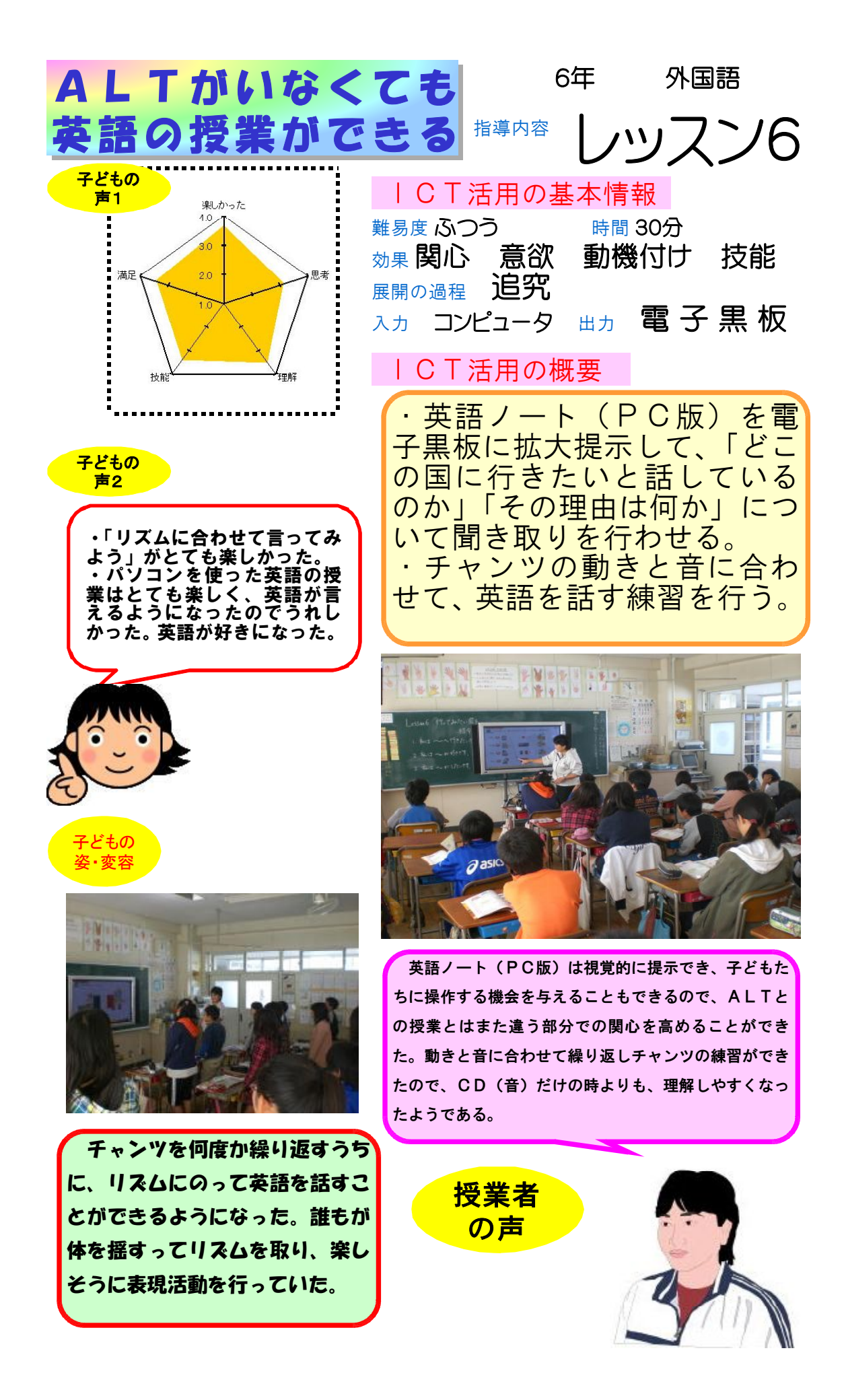

## - 58 -